## **NC** 6/2/2010 **Exceptions Log**

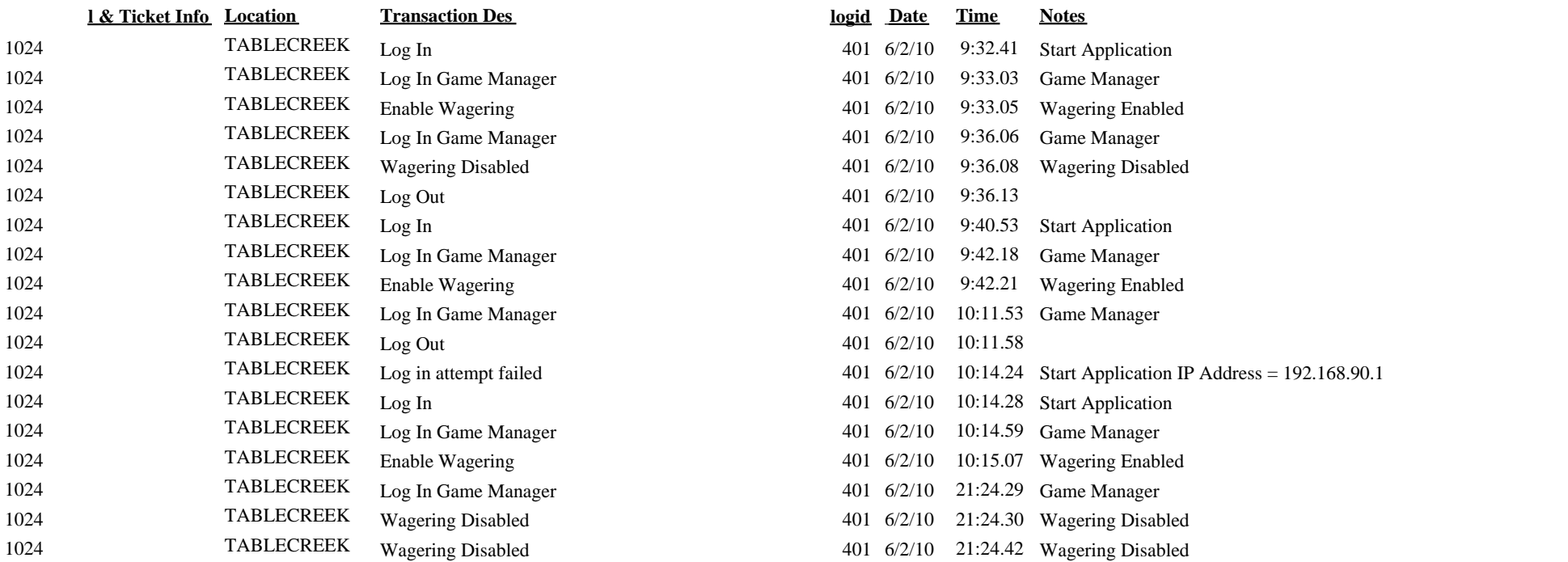